## **ИНСТРУКЦИЯ по заполнению адреса**

В поле «Адрес постоянной регистрации» необходимо указать полный адрес постоянного места жительства абитуриента на основании документа, удостоверяющего его личность, либо иного документа, подтверждающего адрес постоянного места жительства.

При отсутствии одного из элементов адреса отведенное для этого элемента поле не заполняется.

«Код региона» – это код субъекта Российской Федерации. Код региона выбирается из справочника «Коды регионов»:

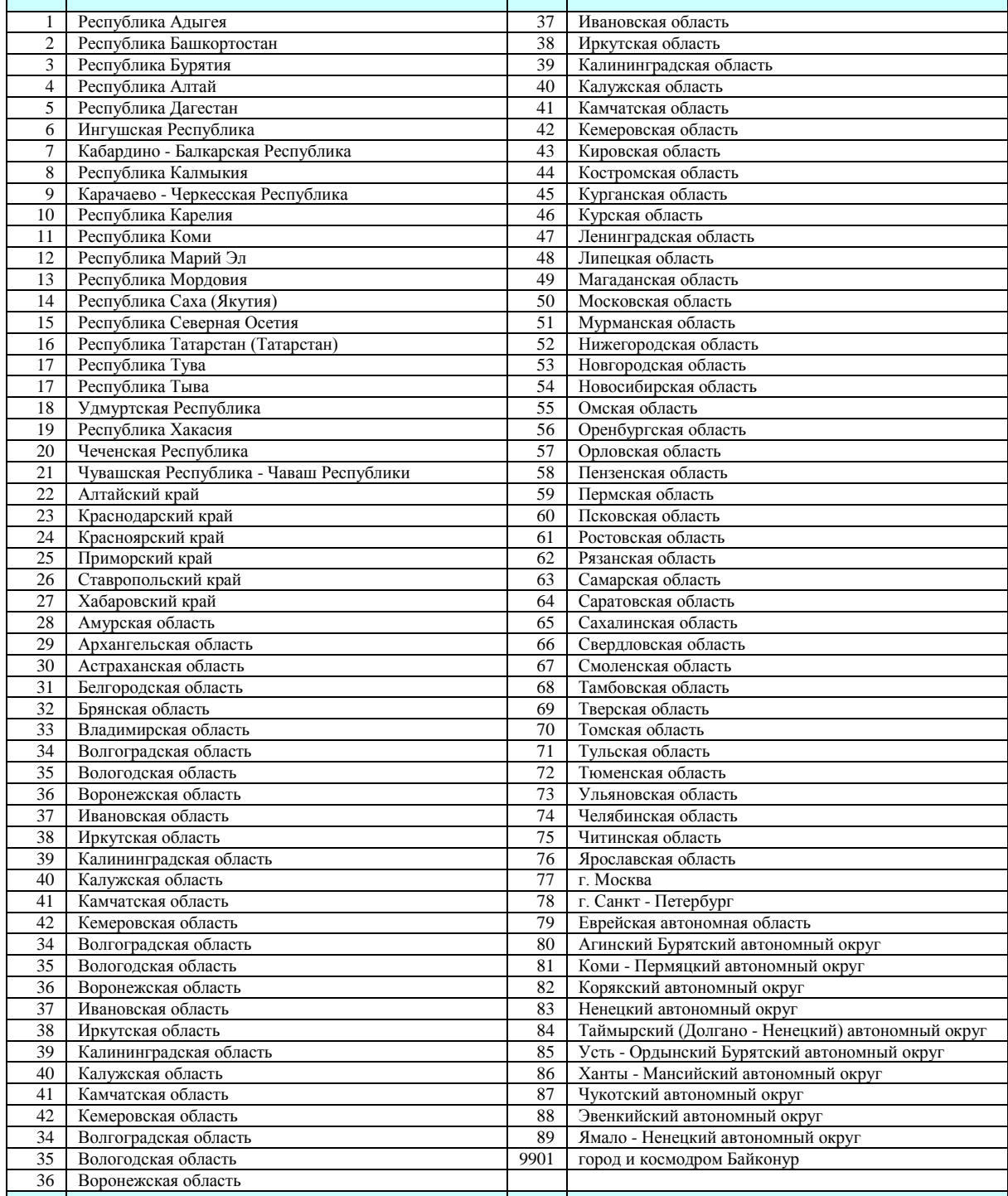

## «Индекс» – почтовый индекс.

«Уровень района: вид» подразумевает объединение крупных населенных пунктов и имеет следующие варианты заполнения:

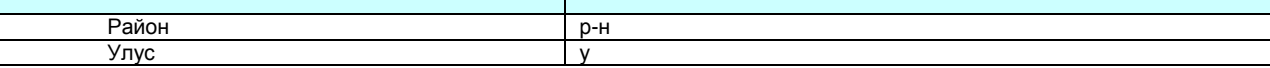

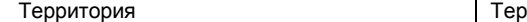

«Уровень района: название» заполняется в том случае, если заполнен пункт «Уровень района: вид».

Например:

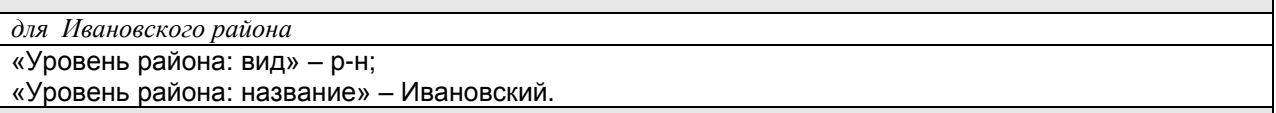

«Уровень города: вид» подразумевает крупный населенный пункт и имеет следующие варианты заполнения:

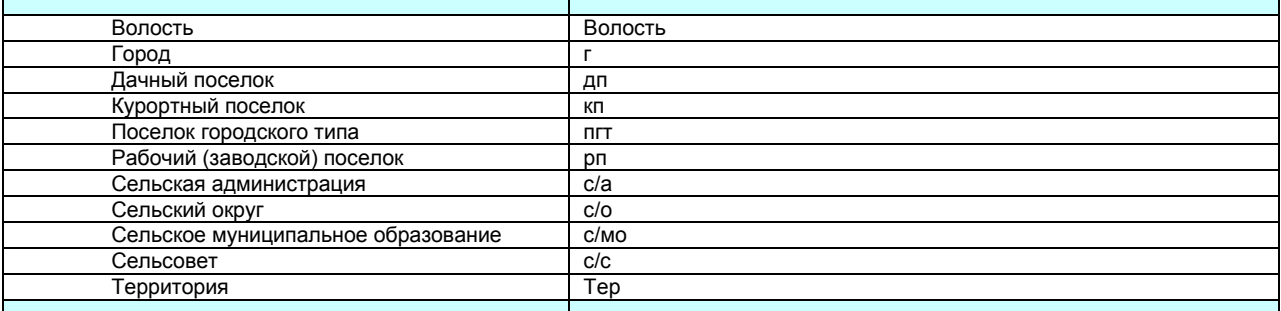

Примечание: для городов: **Москва, Санкт-Петербург** «Уровень города: вид»н**е заполняется**.

«Уровень города: название» заполняется в том случае, если заполнен пункт «Уровень города: вид».

Примечание: для городов: **Москва, Санкт-Петербург – не заполняется** и при отсутствии заполнения пункта «Уровень города: вид».

«Уровень населенного пункта: вид» подразумевает средний населенный пункт, уточняет предыдущий пункт – «Уровень города: вид» и имеет следующие варианты заполнения:

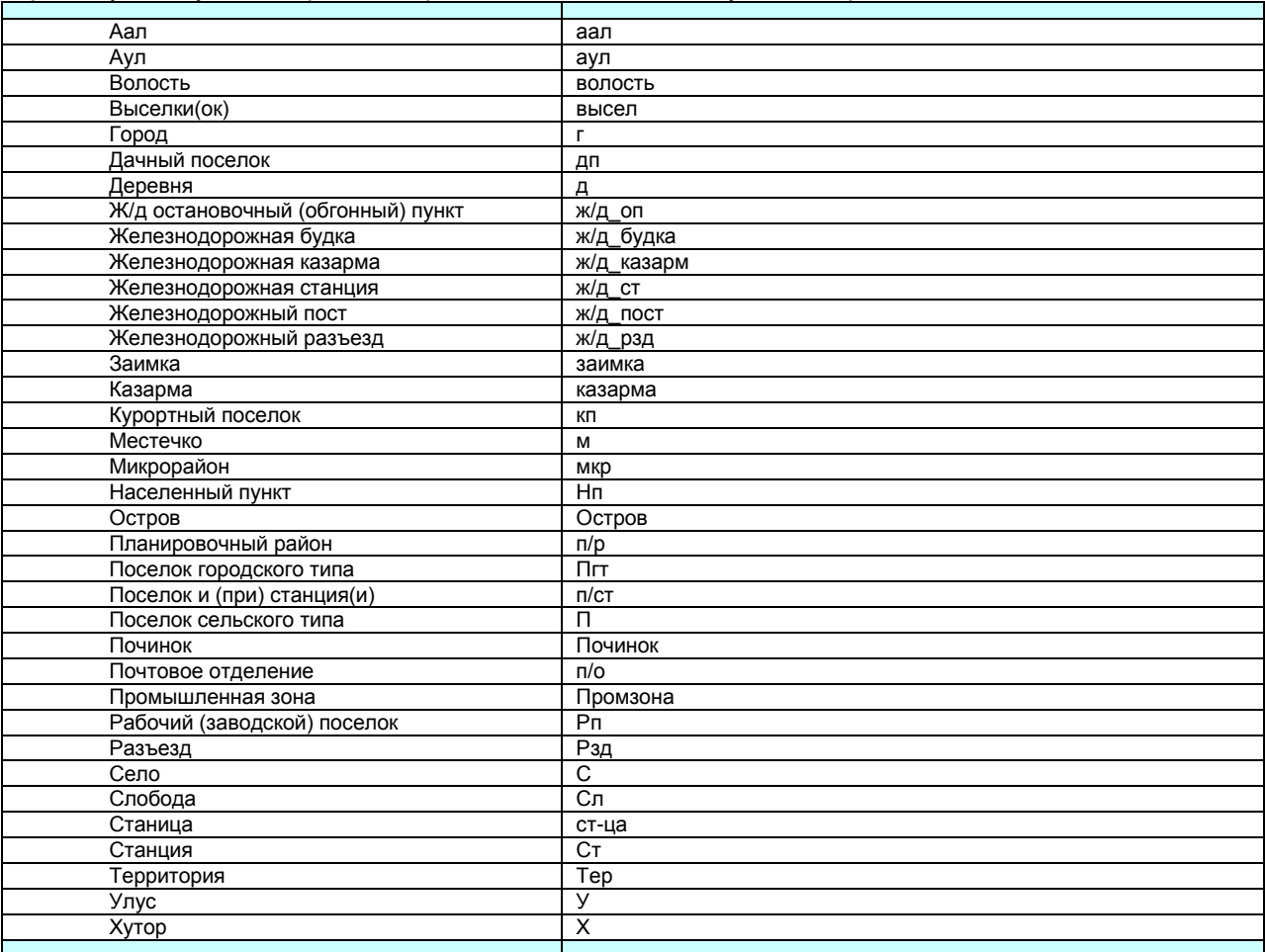

«Уровень населенного пункта: название» заполняется в том случае, если заполнен пункт «Уровень населенного пункта: вид».

## Например:

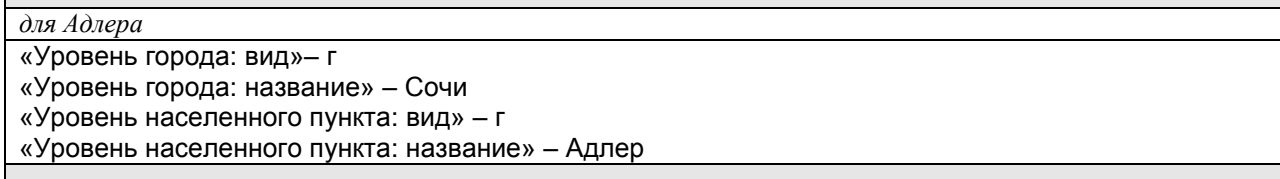

## «Уровень улицы: вид» подразумевает вид улицы и имеет следующие варианты заполнения:

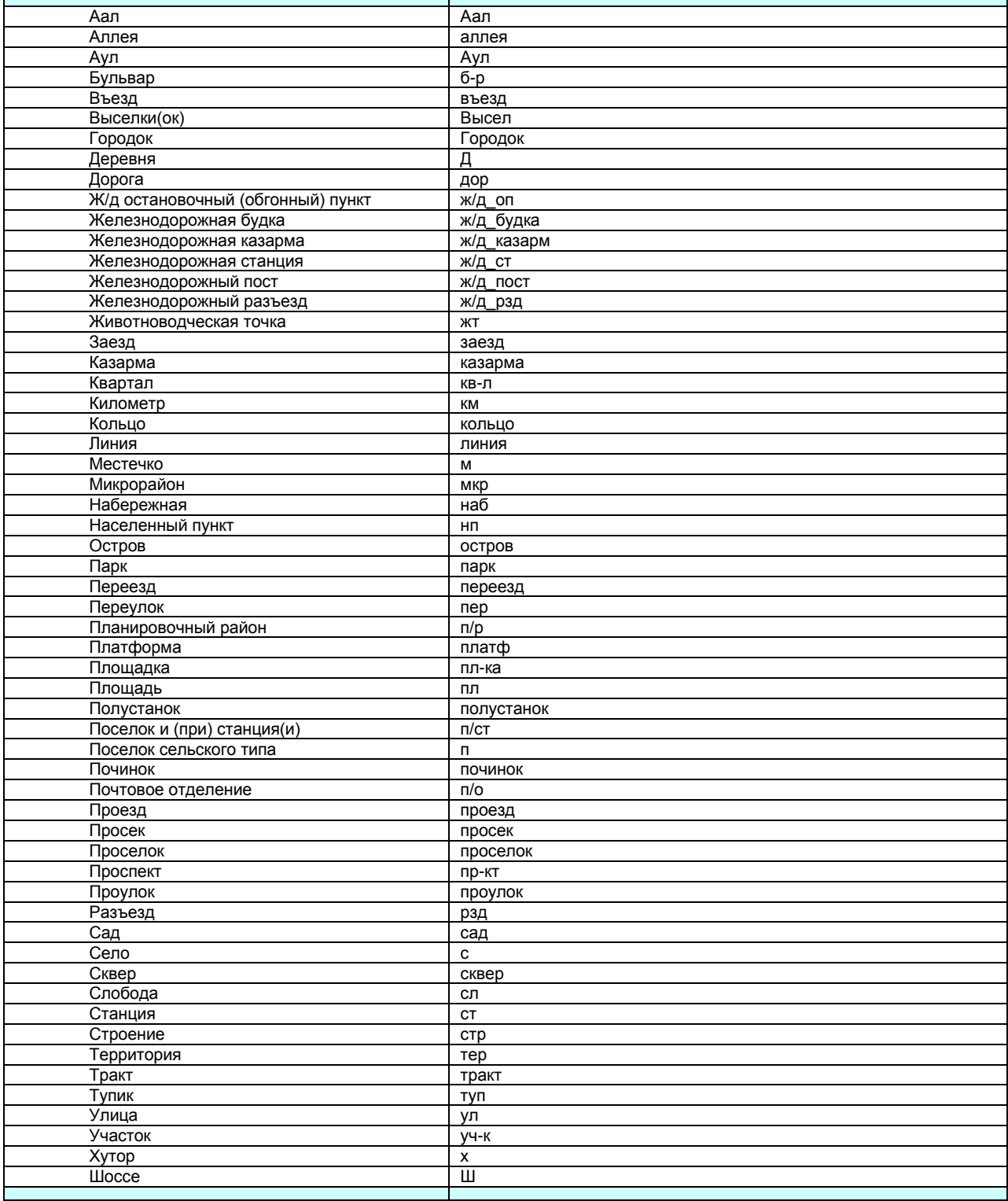

«Уровень улицы: название» заполняется в том случае, если заполнен пункт «Уровень улицы:

При отражении элемента адреса «дом» могут использоваться как числовые, так и буквенные значения, а также знак «/» для обозначения углового дома. Например: 4А либо 4/2.

Модификации типа «строение», «владение» заполняются в поле «корпус». При этом сокращение самого типа не указывается, заполняется только номер.

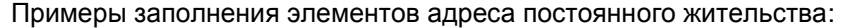

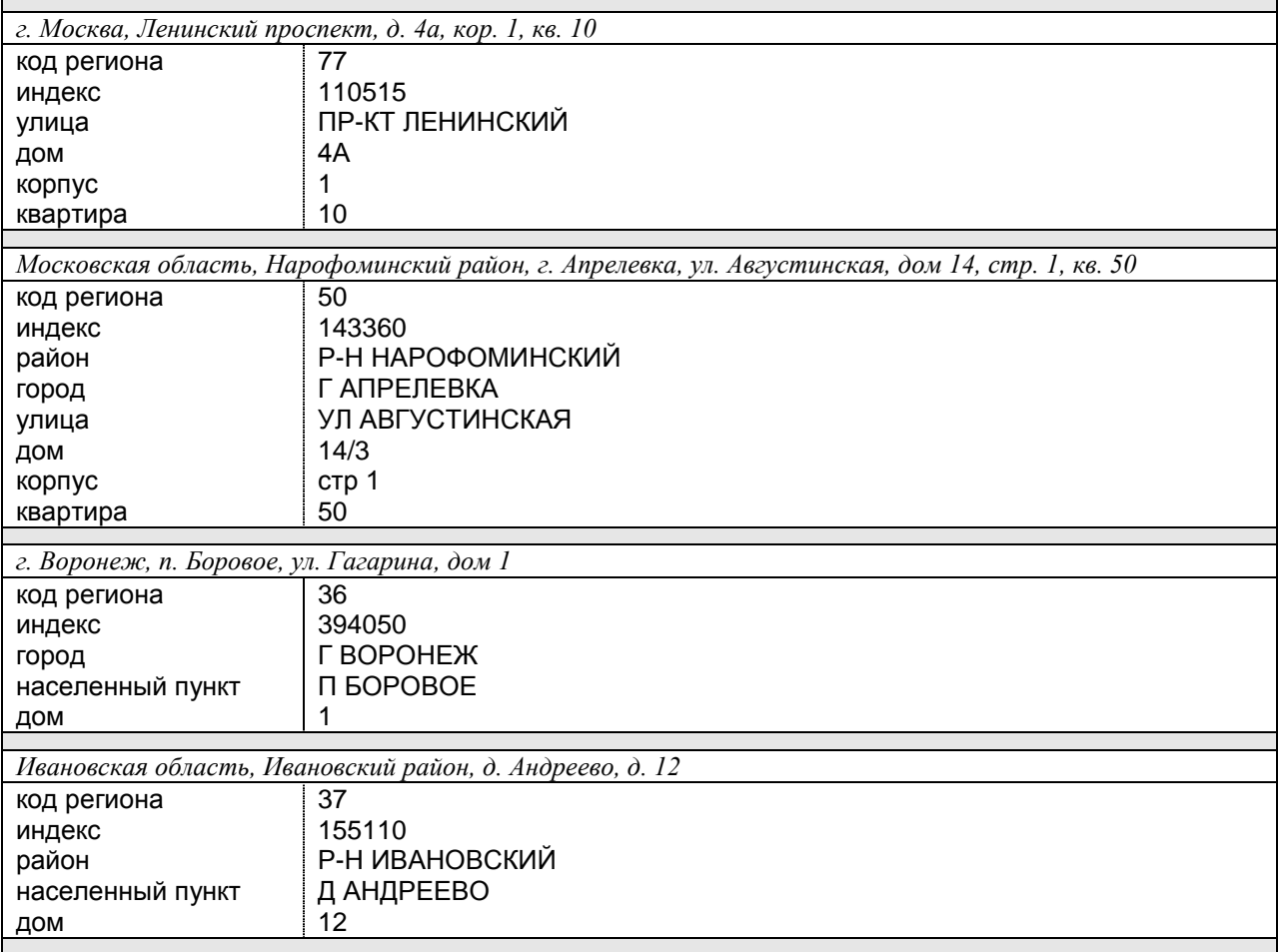

Поле «Другое» заполняется, если адрес постоянной прописки не находится на территории Российской Федерации.